## Error

## CHECKING THINGS OUT

VERSION NOVEMBER 24, 2004

QUIT SESSION

GO AHEAD

HELP

## Help

Here you can test if the request handler is responding to errors. In case of troubles, you will get a similar report.

QUIT SESSION

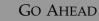